## Prova 2: Computação I 2016.2

## Prof.<sup>a</sup> Laura Moraes

## 19 de Dezembro de 2016

## Observações:

- Leia com atenção os enunciados até o final antes de começar a escrever as respostas.
- Boas práticas de programação também são parte da avaliação. Lembre-se de usar nomes significativos para variáveis e funções, organizar seu código com funções, colocar comentários e identar corretamente.
- 1. Dadas as funções:

```
1 def misterio(A):
2 for i in range( len( A ) ):
\text{for } k \text{ in range( len( A ) - 1, i, -1)}:
4 if (A[k] < A[k-1]):
5 auxiliar( A, k, k - 1)
6 return A
7
  def auxiliar(A, x, y):
9 tmp = A[x]_{10} A [x] = A [y]11 A[y] = tmp
```
- (a) (0.75 ponto) O que a função misterio faz?
- (b) (0.75 ponto) Qual seria o resultado para a entrada [2, 256, 48, 64, 32, 128]
- (c) (1 ponto) Reescreva a função trocando o segundo for por uma chamada while.
- 2. (2.5 pontos) Considerando a função e as chamadas no python shell abaixo, diga o resultado para cada chamada.

```
1 def charada(A, B):
2 C = []3 for i in range(len(A)):
_4 linha = \lceil \rceil5 for j in range(len(A[0])):
6 \qquad \qquad \text{linha.append}(A[i][j]**B)7 C = C + [linha]
      return C
  \gg charada([1,2],[4,5]], 3)
  >>> charada([[1,0],[0,1]], 100)
```
- 3. (1 ponto) Descreva o que são dicionários e como eles se diferenciam de tuplas e listas.
- 4. Um controle de estoque possui diversos atributos, entre eles o nome do produto, a marca, a data da chegada do estoque e a quantidade comprada. No entanto, a marca do produto é escrita abreviada e precisamos de uma outra estrutura para recuperar o nome completo da marca.
	- (a) (1 ponto) Para começar crie um dicionário onde as chaves são as abreviações das marcas e os valores são os nomes completos, segundo a tabela:
	- (b) (1.5 pontos) Para criar um relatório de compras, você deve criar uma função que receba como entrada uma lista de compras, e retorne um dicionário com a quantidade de itens vendidos por marca. A lista é composta pela marca do produto, o nome do produto e a quantidade de itens vendidos no período. Por exemplo, se a seguinte lista é dada como entrada:

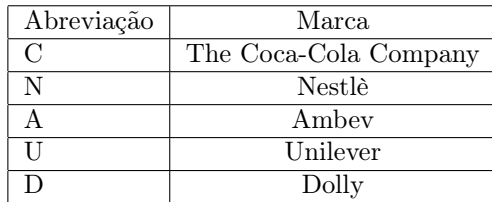

compras =  $[ ('C', 'Matte Leão', 50),$ ('U', 'Leapton Ice Tea', 30), ('C', 'Coca-Cola', 98) ]

A resposta da sua função deve ser:

{'The Coca-Cola Company': 148, 'Unilever': 30}

5. (2.5 pontos) Em Ciência da Computação, FIFO (acrônimo para First In, First Out, que em português significa primeiro a entrar, primeiro a sair) refere-se a estruturas de dados do tipo fila.

As listas são amplamente utilizadas em programação para implementar filas de espera. Em uma fila de tipo FIFO os elementos vão sendo colocados na fila e retirados (ou processados) por ordem de chegada. A ideia fundamental da fila é que só podemos inserir um novo elemento no final da fila e só podemos retirar o elemento do início. Veja a figura abaixo para entender o funcionamento da fila:

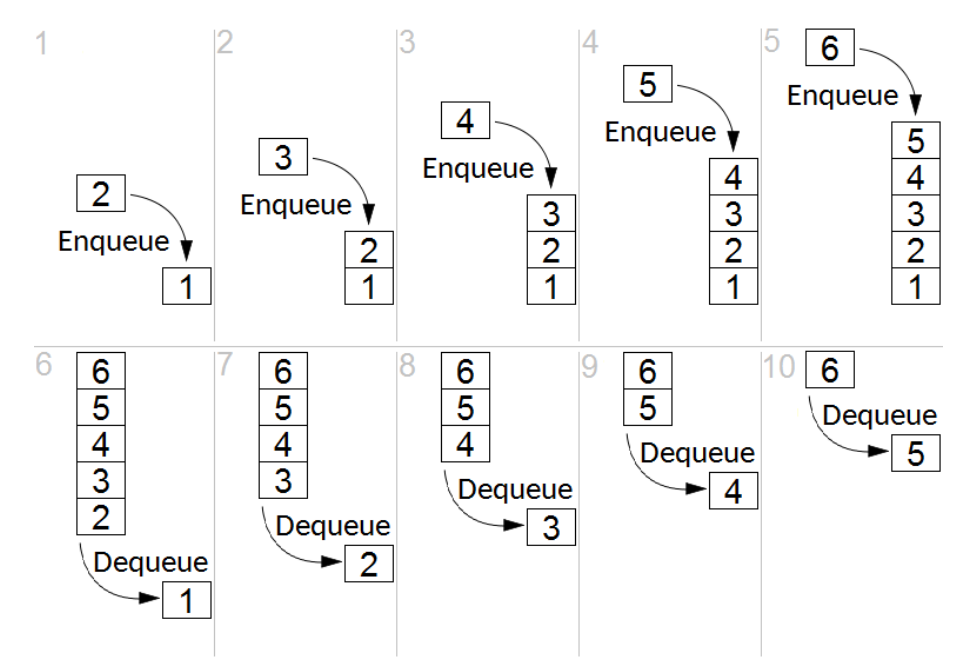

Em termos de controle de estoque, refere-se a um método de armazenamento onde os itens são consumidos por ordem de chegada. O seu trabalho é implementar um programa de controle de estoque. O usuário possui três opções: enfileirar, desenfileirar, esvaziar e exibir. Se o usuário escolher enfileirar, o programa deve pedir um elemento para o usuário e adicioná-lo ao fim da fila, informando ao usuário em qual posição este elemento se encontra. Se o usuário escolhe desenfileirar, o primeiro elemento da fila deve ser retornado ao usuário. A opção esvaziar deve apagar todos os elementos da fila e deixá-la vazia e a opção exibir deve mostrar ao usuário todos os elementos da fila, em ordem que serão processados (do início para o fim).